# **Ruby Association 2012 Grant**

**Creosote**

**Final Report**

Sam Rawlins

December 11, 2012

## **Targets**

The targets for this final report include the following:

- 1. Up-to-date GMP, MPFR, and Msieve libraries, and extensive documentation for each
- 2. Ruby bindings for GMP-ECM
- 3. Ruby bindings for MPC
- 4. Ruby bindings for MPFRCX and FLINT
- 5. Creosote, a library allowing various mathematics libraries to be bridged, in Ruby
- 6. Extra Benchmarking

Effort was made against each of these targets, except for the fourth. Bindings for MPFRCX and FLINT have not been written.

# **1. Up-to-date GMP, MPFR, and Msieve libraries, and extensive documentation for each**

These three projects are grouped together because they are the three projects that I had already started, and largely completed. Bindings for GMP and MPFR are packaged into a single gem, gmp. Msieve is packaged in its own gem, msieve.

## **GMP**

Additionally, the gmp gem has been improved upon during the grant period. Highlights include:

• Implement  $GMP$ ::sprintf  $(d53c40a)$ . This is discussed in [a blog post](http://srawlins.ruhoh.com/sprintf-now-available/) for the project:

```
GMP.sprintf("%5Zd * %d = %5Zd, %s", z127, 2, z254, "Yay!")
\Rightarrow " 127 * 2 = 254, Yay!"
GMP.sprintf("0x%Zx * %d = 0x%Zx, %s", z127, 2, z254, "Yay!")
= \sqrt{0x7f} * 2 = 0xfe, Yay!"
```
Very exciting. This also represents the very first Ruby code in the gmp gem; its the first time I've had resort to falling back to Ruby. GMP::sprintf was found to require Ruby 1.9.3's Oniguruma-style Regular Expression syntax. sprintf is now explicitly not provided for Ruby 1.8.x.

• extend GMP:: $F#to$  s to allow a base to be passed in  $(5d340a4)$ . This was necessary for the gnu\_mpc gem tests, allowing for things like:

```
GMP::F.new("0x1921FB54442D18p-51", 53, 16)
=> 0.31415926535897931e+1
```
So  $0x1921FB54442D18p - 51$  is an approximation of pi written in [Hex](http://www.exploringbinary.com/hexadecimal-floating-point-constants/) [Float format.](http://www.exploringbinary.com/hexadecimal-floating-point-constants/)

- Add Rakefile! [\(3be64a5\)](https://github.com/srawlins/gmp/commit/3be64a51ccd8fc07a7dce0f29cffd91619fe5d4c).
- Add some  $GMP$ :: $F#to$  s tests  $(3be64a5)$ ,  $(9a1630f)$ .
- Added several new mappings:
- GMP:: Z#gcdext2, that only calculates  $g$  and  $s$  (not  $t$ ) for  $as + bt = g$
- GMP::Z#lcm, with tests
- GMP::Z#divisible? and GMP::Z#congruent?
- Added an allocation function for GMP::Z, so that #dup and #clone work now.
- During the grant period, the GMP team announced a new eminent release: GMP 5.1.0. Using the release candidates, I was able to write bindings to the three new functions: GMP::Z.2fac (and alias: GMP::Z.double\_fac), GMP::Z.mfac, and GMP::Z.primorial

At this point, the gmp gem exposes over 70 functions from GMP's [Integer](http://gmplib.org/manual/Integer-Functions.html#Integer-Functions) [Functions](http://gmplib.org/manual/Integer-Functions.html#Integer-Functions) interface, over 25 from the [Rational Number Functions](http://gmplib.org/manual/Rational-Number-Functions.html#Rational-Number-Functions) interface, and over 33 from the [Floating-point Functions](http://gmplib.org/manual/Floating_002dpoint-Functions.html#Floating_002dpoint-Functions) interface.

In addition, seven Ruby methods expose the [Random Number Functions](http://gmplib.org/manual/Random-Number-Functions.html#Random-Number-Functions) interface.

The gmp gem is currently documented with a 31-page [manual](https://github.com/srawlins/gmp/blob/master/manual.pdf?raw=true) and [rdoc.](http://rubydoc.info/gems/gmp/frames)

#### **MPFR**

The MPFR bindings, inside the gmp gem, have been improved upon during the grant period. Highlights include:

- implement GMP:: F#integer? [\(36f0735\)](https://github.com/srawlins/gmp/commit/36f07358d38b20e2fcb0544de6f3061f14bfbd33).
- MPFR 3.1's PRNG changed; fix tests [\(092db3c\)](https://github.com/srawlins/gmp/commit/092db3c98dc93b6510acfc823b534699e1b3a1df).

At this point the gmp gem exposes over 55 functions from MPFR's interface.

The MPFR bindings in the gmp gem are currently documented with a 31-page [manual](https://github.com/srawlins/gmp/blob/master/manual.pdf?raw=true) and [rdoc.](http://rubydoc.info/gems/gmp/frames)

#### **Msieve**

No new features were added to the msieve gem during the grant period. Only two real changes were made:

- Fixed memory freeing issue that caused a Segmentation Fault.
- Upgraded tests to work under Ruby 1.9.

# **2. Ruby Bindings for GMP-ECM**

Bindings for GMP-ECM were written during the grant period.

The GMP-ECM API consists entirely of one very large struct, ecm\_params (with 29 members), and one method (ecm factor(mpz  $t$ , mpz  $t$ , double, ecm\_params)). ecm\_factor was bridged to Ruby as GMP::Z#ecm\_factor. The difficult component of these bindings is supporting all of the fields in ecm\_params. In total, the parameter types include mpz\_t (GMP::Z in Ruby), int (Fixnum in Ruby), double (Float in Ruby), FILE\* (IO in Ruby), char\* (String in Ruby), and gmp\_randstate\_t (GMP::RandState in Ruby).

During the grant period, support was written in the bindings for about half of the fields in ecm params, which can be found in the gmp ecm rubygem.

## **3. Ruby Bindings for MPC**

Bindings for GNU's MPC library were written from the ground up, and largely completed during the grant period:

- more than 40 functions from the MPC [Complex Numbers](http://www.multiprecision.org/index.php?prog=mpc&page=html#Complex-Functions) interface have been bridged in the gnu\_mpc gem.
- more than 90% of the methods exposed in the gnu\_mpc gem are heavily tested. The test suite includes over 160 test examples.
- Approximately 10 functions from the MPC interface have not been bridged.
- The gnu mpc gem has largely been documented in manual.md, which gets compiled into a 12-page manual.pdf and manual.html, using Pandoc (make will compile the manual if Pandoc is installed).

## **4. Ruby bindings for MPFRCX and FLINT**

I had hoped to be able to write a few more mathematics C extensions, like MPFRCX ("univariate polynomials over arbitrary precision real (MPFR) or complex (MPC) numbers") and FLINT ("Fast Library for Number Theory"). I was unable during the grant period to write these C extensions.

I was able to evaluate the MPFRCX library in order to guess at how difficult it would be to write such bindings. MPFRCX uses, is inspired by, and is written in the same style as the other GNU mathematics packages (GMP, MPFR, MPC). It should be a straightforward process for me to write bindings in the future.

# **5. Creosote, a library allowing various mathematics libraries to be bridged, in Ruby**

This libaray is largely ready for a public release. At present, the library "knows about" GMP, MPFR, MPC, and Msieve. It can be queried for the latest version of each package. It can also unpack, configure, make, check, and install eacho of these packages. The packages install to \$HOME/.creosote/usr.

Installing the packages is made useful when we install certain gems and specify specific arguments for ruby extconf.rb. This is made possible with the creosote gem install command.

Here are some examples:

#### **Basic package install**

In this example, the user asks Creoste to install the gmp package into the default location. Creosote sees that the package has no other requirements, and proceeds with the install, into ~/.creosote/usr.

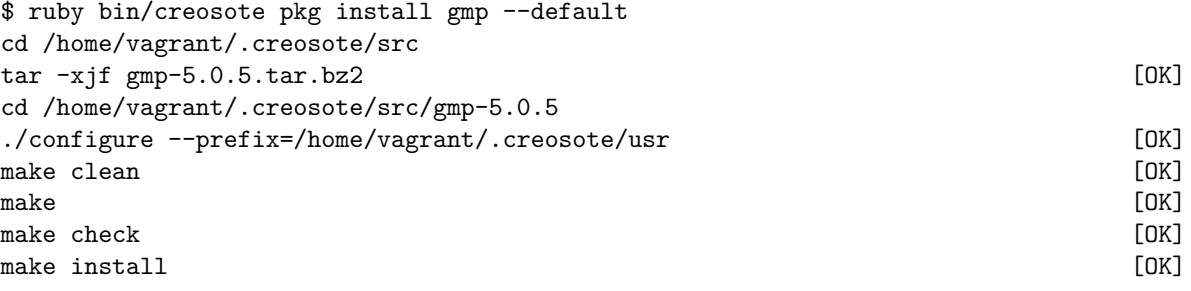

#### **Package install with package dependencies**

In this example, the user asks Creoste to install the mpc package into the default location. Creosote sees that the package has other requirements: namely gmp and mpfr, and installs them first. Then, Creosote proceeds with the install, into ~/.creosote/usr.

```
$ ruby bin/creosote package install mpc --default
mpfr.h is available in default include paths. [OK]
mpfr library with mpfr_init() is not available in default lib paths. [FAIL]
gmp.h is available in default include paths. [OK]
gmp library with __gmpz_init() is not available in default lib paths. [FAIL]
cd /home/vagrant/.creosote/src
tar -xjf gmp-5.0.5.tar.bz2 [OK]
cd /home/vagrant/.creosote/src/gmp-5.0.5
./configure --prefix=/home/vagrant/.creosote/usr [OK]
make clean [OK] which is a set of the contract of the contract of the contract of the contract of the contract of [0K]make [OK]
make check [OK] [OK] when the check check \sim [OK] \sim [OK] \sim [OK] \sim [OK] \sim [OK] \sim [OK] \sim [OK] \sim [OK] \sim [OK] \sim [OK] \sim [OK] \sim [OK] \sim [OK] \sim [OK] \sim [OK] \sim [OK] \sim [OK] \sim [OK] 
make install [OK]cd /home/vagrant/.creosote/src
downloading ftp.gnu.org/gnu/mpfr//mpfr-3.1.1.tar.bz2.../
tar -xjf mpfr-3.1.1.tar.bz2 [OK]
cd /home/vagrant/.creosote/src/mpfr-3.1.1
./configure --prefix=/home/vagrant/.creosote/usr --with-gmp=/home/vagrant/.creosote/usr
                                                                             [OK]
make clean [OK] which is a set of the contract of the contract of the contract of the contract of the contract of [0K]make [OK]
make check [OK] [OK] when the check check \sim [OK] \sim [OK] \sim [OK] \sim [OK] \sim [OK] \sim [OK] \sim [OK] \sim [OK] \sim [OK] \sim [OK] \sim [OK] \sim [OK] \sim [OK] \sim [OK] \sim [OK] \sim [OK] \sim [OK] \sim [OK] 
make install [OK] and the contract of the contract of the contract of the contract of the contract of the contract of the contract of the contract of the contract of the contract of the contract of the contract of the cont
cd /home/vagrant/.creosote/src
tar -xzf mpc-1.0.1.tar.gz [OK]
cd /home/vagrant/.creosote/src/mpc-1.0.1
./configure --prefix=/home/vagrant/.creosote/usr --with-mpfr=/home/vagrant/.creosote/usr
                                                                             [OK]
make clean [OK] which is a set of the contract of the contract of the contract of the contract of the contract of [0K]make [OK]
make check [OK] [OK] when the check check in the check check \sim [OK] \sim [OK] \simmake install [OK]
```
## **Simple Gem Install**

Here we use Creosote to install a Rubygem that has known package requirements: gmp. Creosote will detect that the gmp library is not installed, install it to ~/.creosote/usr, and then install the gmp gem, passing --with-gmp-dir=/home/vagrant/.creosote/usr to the extconf.rb, so that it may be compiled properly.

This example shows the driving force behind Creosote. With this functionality, Creosote can be a gem that helps Ruby developers quickly manage packages that do not fall under the purview of Rubygems.

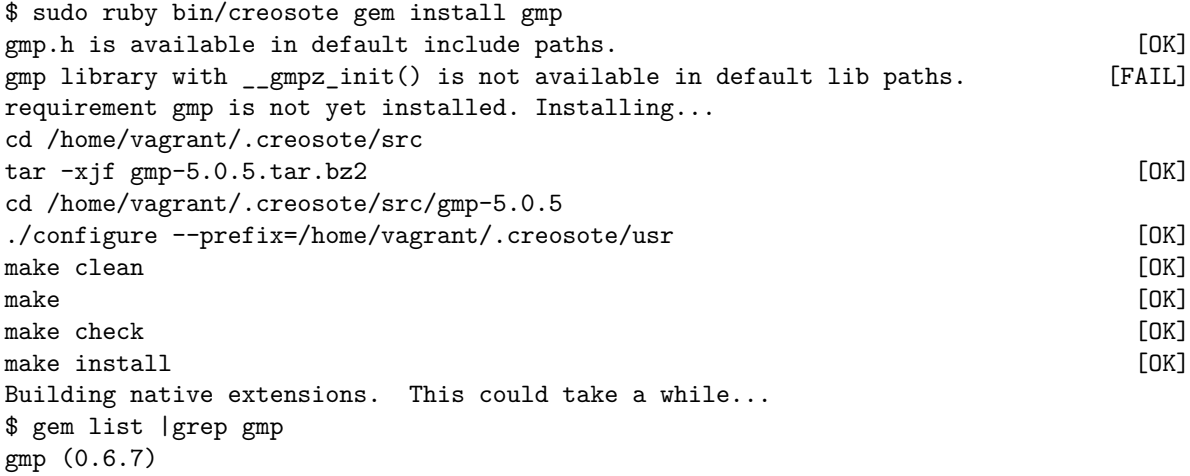

#### **Gem Install with Dependencies**

Here we use Creosote to install a Rubygem that has known package requirements, gem dependencies, *and* the gem dependencies have known package requirements: the gnu\_mpc gem. Creosote will detect that the gmp gem is a dependency, and that is not installed. Creosote will then recursively install the gmp gem (and the gmp package, seeing that it, too, is not installed yet). After the dependency is installed, Creosote will install the gnu\_mpc gem's requirements (mpc package) to  $\sim$ /.creosote/usr, and then install the gnu mpc gem, passing --with-mpc-dir=/home/vagrant/.creosote/usr to the extconf.rb, so that it may be compiled properly.

```
$ sudo ruby bin/creosote gem install gnu_mpc
gnu mpc requires gmp, a gem with known requirements. Installing...
gmp.h is available in default include paths. [OK]
gmp library with __gmpz_init() is not available in default lib paths. [FAIL]
requirement gmp is not yet installed. Installing...
cd /home/vagrant/.creosote/src
tar -xjf gmp-5.0.5.tar.bz2 [OK]
cd /home/vagrant/.creosote/src/gmp-5.0.5
./configure --prefix=/home/vagrant/.creosote/usr [OK]
make clean [OK] which is a set of the contract of the contract of the contract of the contract of the contract of [0K]make [OK]
make check [OK] [OK] when the check check in the check check \sim [OK] \sim [OK] \simmake install [OK]Fetching: gmp-0.6.7.gem (100%)
Building native extensions. This could take a while...
mpc.h is available in default include paths. [OK]
mpc library with mpc_init2() is not available in default lib paths. [FAIL]
requirement mpc is not yet installed. Installing...
mpfr.h is available in default include paths. [OK]
mpfr library with mpfr_init() is available in default lib paths. [OK]
cd /home/vagrant/.creosote/src
tar -xzf mpc-1.0.1.tar.gz [OK]
cd /home/vagrant/.creosote/src/mpc-1.0.1
./configure --prefix=/home/vagrant/.creosote/usr --with-mpfr=/home/vagrant/.creosote/usr
                                                                      [OK]
make clean [OK] which is a set of the contract of the contract of the contract of the contract of the contract of [0K]make [OK]
make check [OK] [OK] when the check check in the check check \sim [OK] \sim [OK] \simmake install [OK] [OK] when the contract of the contract of the contract of the contract of the contract of the contract of the contract of the contract of the contract of the contract of the contract of the contract of th
Building native extensions. This could take a while...
$ gem list |grep gnu_mpc
gnu mpc (0.8.2)$ gem list |grep gmp
gmp (0.6.7)
```
As creosote grows to help users install the dependant packages, it will also be able to help in bridging individual libraries together.

A release of the creosote gem is eminent. When a user does not encounter an error, it works rather well. As soon as an error occurs though, it can be difficult to recover, and sometimes the user must fix files in  $$HOME/$ .creosote themselves.

# **6. Extra Benchmarking**

During the grant period, the benchmark tests were completely overhauled, and improved:

- There are now several variants of the benchmarks, to overcome some shortcomings, and to better break out different components. There are now pure Ruby tests, as well as Ruby coupled with gmp gem tests.
- The gcdext test was added. The only thing missing from the reference benchmarks (gmpbench 0.2) is the pi test.
- In the pure Ruby variant of the tests, several methods are not available in Ruby's Bignum API: #gcd, #gcdext, #invert, #[]=, and #powmod. Ruby implementations of #gcdext, #invert, and #powmod were borrowed from John Nishinaga, available at <https://gist.github.com/2388745>.
- There is an opportunity here to add to Ruby's Bignum library: The [modular exponentiation/inverse](http://bugs.ruby-lang.org/issues/6362) feature request has been accepted and is currently assigned to Matz. This ticket proposes Bignum#powmod and Bignum#inverse methods. I may tackle this as a follow-up to this grant.

In addition to improving the benchmarks themselves, a completely new performance report has been written. It is available in the gmp gem's GitHub project: <https://github.com/srawlins/gmp/raw/master/performance.pdf>. This is a 12-page, comprehensive report on the performance of GMP, the gmp gem, and Ruby's Bignum, with specific future ideas on how to improve the performance of the gmp gem, Ruby's Bignum, and how to better run the benchmarks.